## 卓 球 競 技 要 項

# 令和6年度

#### 1【期日・時間】

(1) 第1日 5月18日(土) 9:00~ ( 開始式 8:50~ )  $(2)$  第2日 5月19日 (日) 9:00~

### 2【会 場】

県民体育館(主競技場)

### 3【種 目】

男女とも学校対抗、シングルス、ダブルス。

### 4【競技規定】

全国IHに準じ、日本卓球協会規則による。

### 5【競技方法】

(1) 学校対抗の部

①選手は4名~7名とし、補欠は認めない。 ②勝敗は4名~6名による1ダブルス4シングルスの5試合3点先取で決定する。

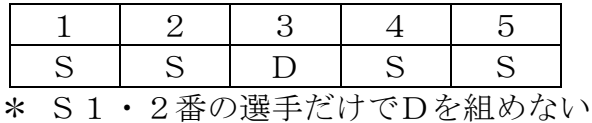

③試合は3~4チームのグループに分け予選リーグを行い、決勝トーナメント戦を行う。

- (2) 個人の部
	- ① 男女ダブルス
	- ② 男女シングルス

#### 6【参加資格】

高知県高等学校体育大会一般要項に従う。

### 7【参加制限】

- (1) 学校対抗の部は、男女とも各校代表1チーム。代表チームの人員は、男女とも監督 1名、選手4名以上7名以内とする。ただし、審判要員として別に2名まで認める。
- (2) 個人シングルスの部は、男女とも各校8名以内とする。
- (3) 個人ダブルスの部は、男女とも各校4組以内とする。
- (4) 外国人留学生の参加については、全国高等学校体育連盟卓球専門部内規「(4) 外国 籍選手の大会出場制限」による。

## 8【申 込】

申込み手順は以下のとおりとする

(1) 申込期限は令和6年4月26日(金)までとする。

- (2) 高体連HPまたは卓球専門部のHPに入る([http://buden.pop.tc/](http://))。
- (3) 参加申込みを開き出場選手(T,D,S)を決定する。
- (4) 申込書を印刷し送信、参加受付数を確認する。※入力後必ず確認する
- (5) 申込書に校長印を押印し体育主任に提出する。

## 9【表 彰】

学校対抗、個人シングルス、個人ダブルスとも3位まで賞状を授与する。

## 10【連絡事項】

- (1) ベンチコーチは、所定の場所で行うことを認める。ただし、監督とアドバイザー男 女各2名と当該高校部員(男女問わない)のみとする。監督は(公財)日本卓球協会 発行の令和 6 年度役職者章を着用すること。
- (2) 参加者選手は、日本卓球協会および高知県卓球協会へ登録し、日本卓球協会が発行 するゼッケンを着用すること。
- (3) 正規の休憩時間以外に試合を中断しないこと。
- (4) 試合球は(公財)日本卓球協会公認プラスチック球:40mm ホワイトとする。本部で は「ニッタク 3スタープレミアムクリーン」「タマス R40+」「VICTAS VP40+」 を用意する。
- (5) 団体及びダブルスの服装は、同じユニフォームとする。(ユニフォームは、JTTA マーク入りが望ましい)
- (6) 申込書は顧問が作成すること。その際、申し込み人数の枠を越えないように注意す ること。※申込書に抜かりがないか、各校複数の目で確認すること。
- (7) 第1日目は、ダブルスの8決定までと学校対抗の決勝までとする。
- (8) 第2日目は、ダブルス、シングルスの決勝までとする。
- (9) シングルス、ダブルスにおける選手の変更は認めない。
- (10) 全国IH及び四国IHへの出場資格
	- ① 全国IH
		- 団 体 男女とも1位
		- 個 人 男女ともダブルスは2位、シングルスは3位(上位4名)まで
	- ② 四国IH
		- 団 体 男女とも3位(上位4校)まで

個 人 男女ともダブルスはベスト8、シングルスはベスト 16 まで

- (11) シングルスベスト4の選手は、国体2次予選の出場資格を得る。 尚、国体2次予選へ出場する選手は、申込書に必ず「一次予選推薦」と明記するこ と。
- (12) 学校対抗の選手変更については以下の条件で認めることができる。
- ① 病気等によりやむを得ない場合は、所定の用紙に学校長の押印のうえ必要事項を記 入し、診断書を添え、当該大会監督会議までに競技運営委員長に届け出て、承認を 得るものとする。
	- ② シングルス又はダブルスにエントリーされている選手を、新たに学校対抗のメンバ ーに加えることはできない。
- (13) その他、必要な事項は運営委員会が決定する。
- (14) 顧問会(監督会議)を第1日目8時20分より行う。
- (15) プログラムは上記HPからダウンロードし各校で準備すること。